### CS/INFO 330 Java EE Technology

Mirek Riedewald mirek@cs.cornell.edu

(Based on Sun's Java EE Tutorial)

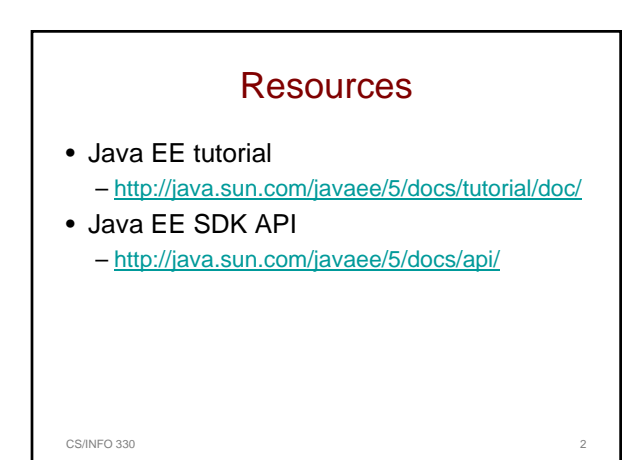

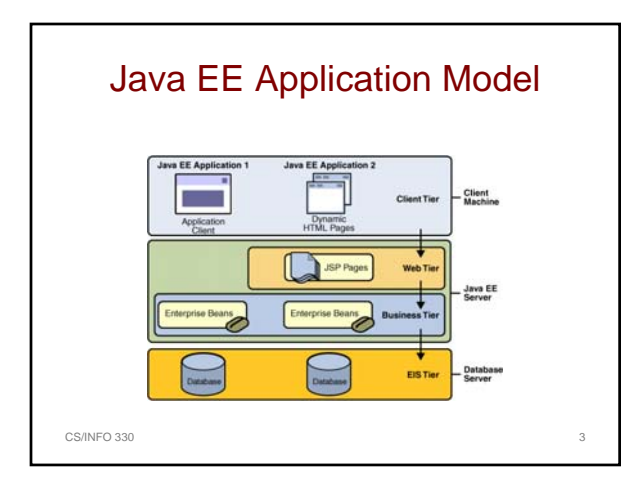

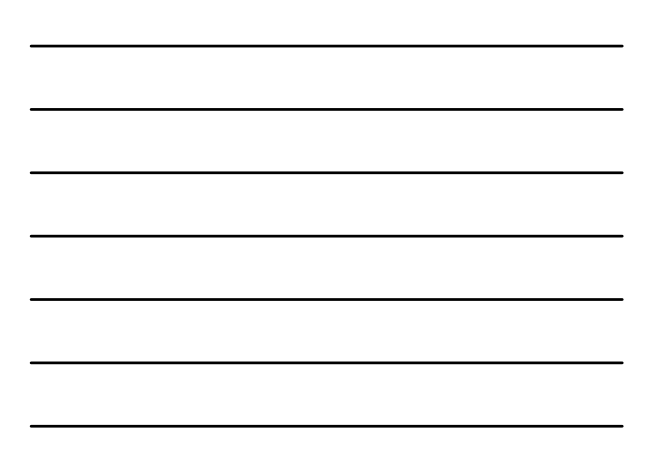

#### Java EE Components

• Client

- Application client, applets
- Server
	- Web components: Java Servlet, JavaServer Faces, JavaServer Pages (JSP)
	- Business components: Enterprise JavaBeans (EJB)
- Written in Java, compiled like other Java code, but: – Assembled into a Java EE application
	- Verified to be well-formed and Java EE spec compliant
	- Deployed to production: run and managed by Java EE server

CS/INFO 330

#### Java EE Web Client

- Dynamic web pages containing markup
	- HTML, XML
	- Generated by web components running in the web tier
- Web browser
	- Renders pages received from the server
- CS/INFO 330 • Thin client: offloads heavyweight operations like DB access and execution of business logic to enterprise beans executing on the server

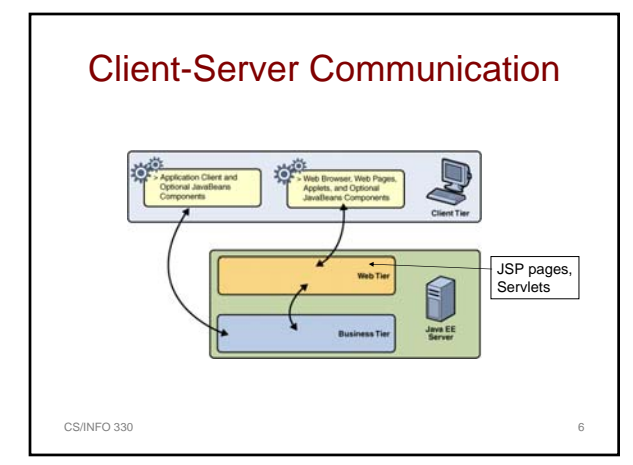

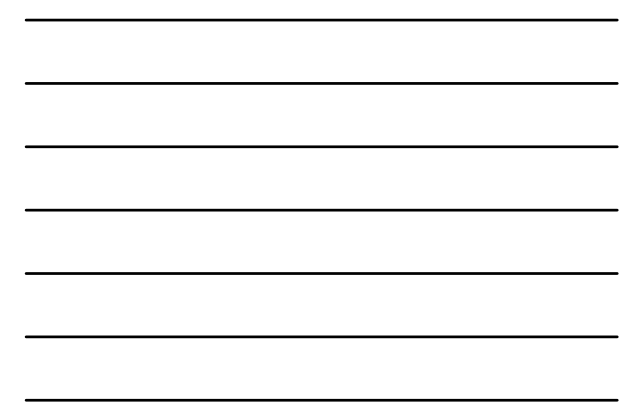

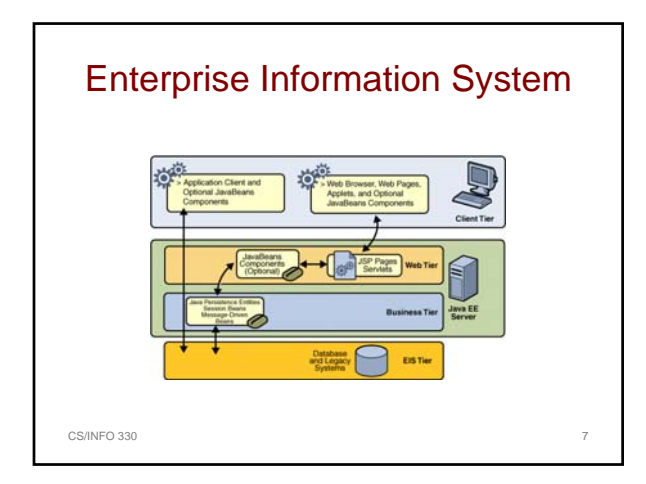

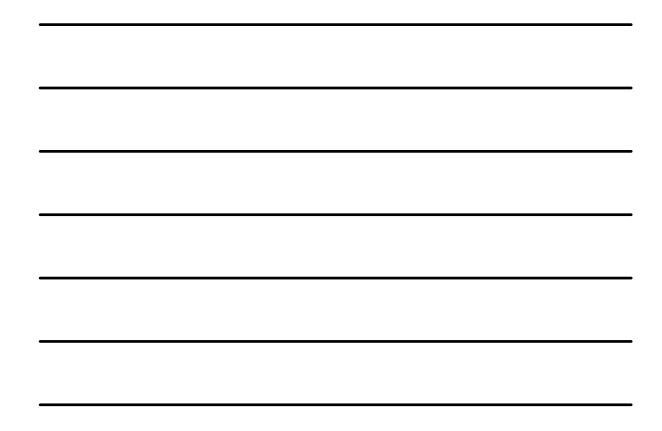

# Java EE Containers

- Organize business logic into reusable components
- Server provides services in form of a container for every component type
- Container = interface between component and low-level functionality
	- Before component can be executed, it must be assembled into a Java EE module and deployed into its container
	- Can specify container settings for each component for assembly
		- Security model
		- Transaction model
		-
		- JNDI lookup services Remote connectivity model

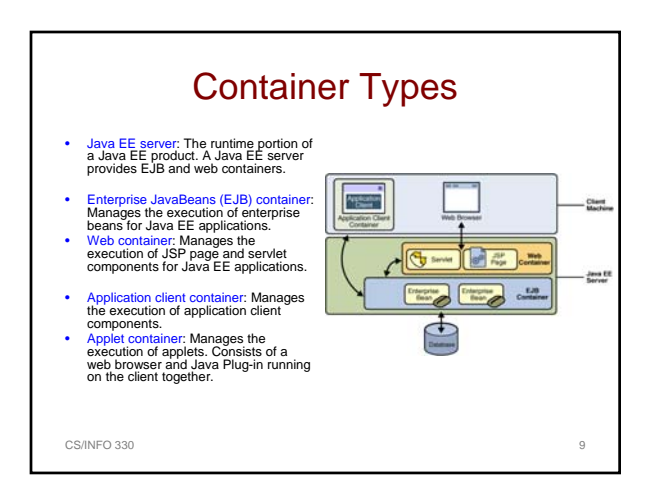

# Web Services

- Java EE XML APIs
- No low-level programming needed • SOAP protocol for transporting client
- requests and web service responses
- WSDL format for describing network services
- UDDI and ebXML to publish information about products and web services

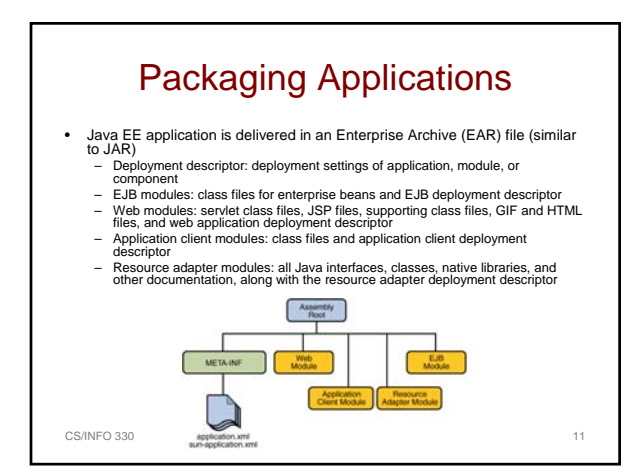

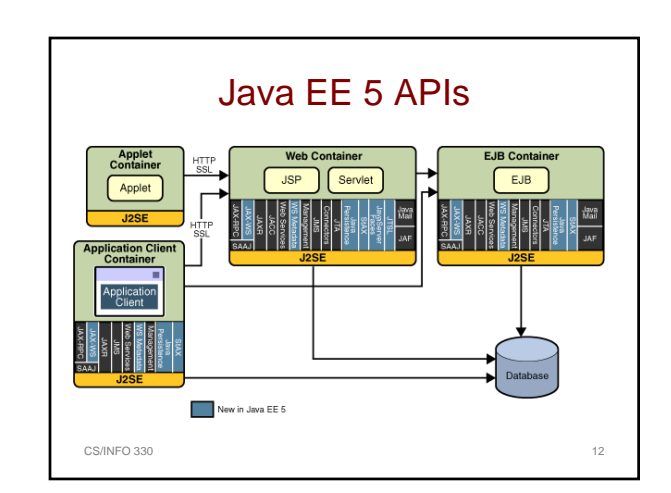

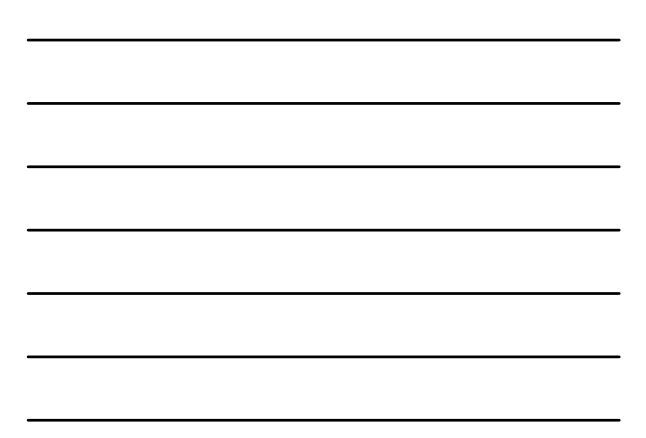

#### EJB

- Implements modules of business logic – Used alone or with other EJBs
- Session bean
	- Represents transient conversation with client
	- When client finishes executing, session bean and its data are gone
- Message-driven bean
	- Receive messages, typically Java Message Service (JMS) messages, asynchronously
- (Persistent) entity beans are replaced by Java persistence API entities

CS/INFO 330 13

# Other APIs

- Java Servlet
	- Extends capabilities of servers that use the request-response programming model
	- JavaServer Pages (JSP)
- Lets you add servlet code directly into a text-based document • JavaServer Faces
	- User interface framework
	- GUI components, rendering components
- Java Message Service API (JMS)
	- Messaging standard for loosely coupled, reliable, and asynchronous message exchange
- Java Transaction API
	- Standard interface for demarcating transactions

CS/INFO 330 14

#### More APIs

• JavaMail API

- For sending email notifications • JavaBeans Activation Framework (JAF)
- Used by JavaMail • Java API for XML Processing (JAXP)
- Parse and transform XML documents: DOM, SAX, XSLT
- Java API for XML Web Services (JAX-WS)
- Java Architecture for XML binding (JAXB)
- Java API for XML Registries (JAXR) – For resource discovery

### Even More APIs

- Java Database Connectivity API (JDBC)
	- Invoke SQL commands from Java programs
	- Used in enterprise bean when session bean has access to the database or directly from servlet or JSP page
- Java Persistence API
- Java Naming and Directory Interface (JNDI) – Enables access to various naming and directory services
- Java Authentication and Authorization Service (JAAS)

CS/INFO 330 16

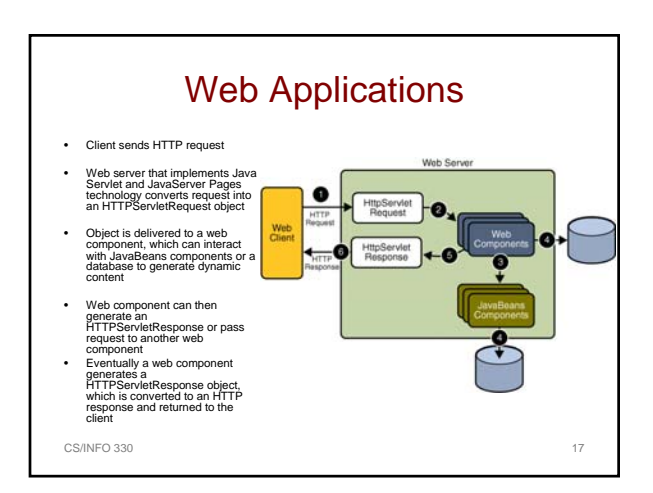

#### Web Application Life Cycle

- 1. Develop the web component code
- 2. Develop the web application deployment descriptor
- 3. Compile the web application components and helper classes referenced by the components
- 4. Optionally package the application into a deployable unit
- 5. Deploy the application into a web container
- 6. Access a URL that references the web application

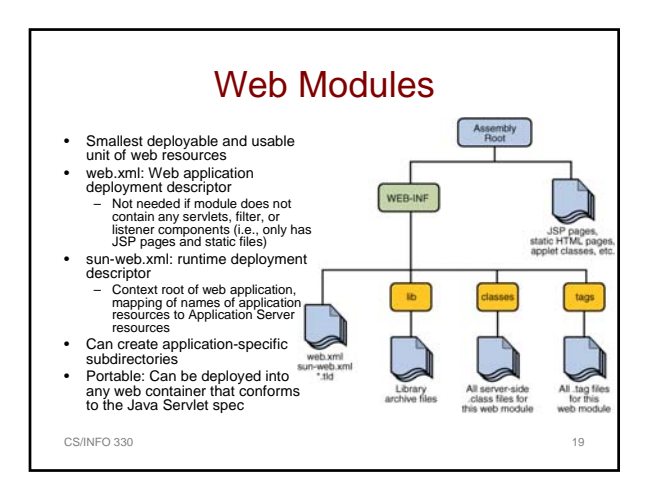

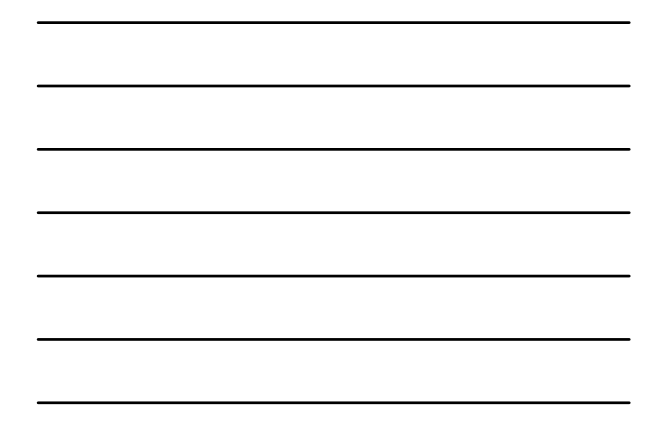

# Java Servlets • Generate dynamic content on server side

- Main advantages over CGI: portability, scalability
- Definition: Servlet = Java programming language class – Extends capabilities of servers for request-response type applications
	- Can respond to any type of request, but commonly used to extend applications hosted by web servers
		- Defines HTTP-specific servlet classes javax.servlet, javax.servlet.http
- Must implement Servlet interface
- HttpServlet class provides methods for handling HTTPspecific services

CS/INFO 330 20

#### Servlet Examples

- Look at example servlets in Java EE 5 tutorial; they show
	- Handling of HTTP GET requests
	- Construction of responses
	- Tracking of session information

### Servlet Life Cycle

- Controlled by container in which servlet has been deployed
- When request is mapped to a servlet, container performs several steps
	- Initialize servlet if it does not exist yet
		- Loads servlet class and creates class instance
	- Initializes servlet instance by calling init() – Invoke service() method, passing request and response objects
- Container removes servlet by calling its destroy() method

CS/INFO 330 22

#### Handling Life Cycle Events

• You can monitor and react to servlet life cycle events by defining listener objects, e.g.:

- Initialization, destruction: javax.servlet.ServletContextListener and javax.servlet.ServletContextEvent
- Servlet request started: javax.servlet.ServletRequestListener and javax.servlet.ServletRequestEvent
- Specified in listener element of deployment descriptor (web.xml file)

CS/INFO 330 23

#### Servlet Errors

- Web container generates default page when servlet exception occurs
- Can return more specific error messages – See bookstore example in tutorial

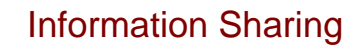

- Option 1: Through scope objects
	- Web context (javax.servlet.ServletContext): accessible from web components within a web context
	- Session (javax.servlet.http.HttpSession): accessible from web components handling a request that belongs to a session
	- Request (javax.servlet.ServletRequest): accessible from web<br>components handling the request
	- Page (javax.servlet.jsp.JspContext): accessible from JSP page that creates the object
- Challenge: might have to handle concurrent access to shared resources
	- Use proper synchronization techniques for multi-threaded programs

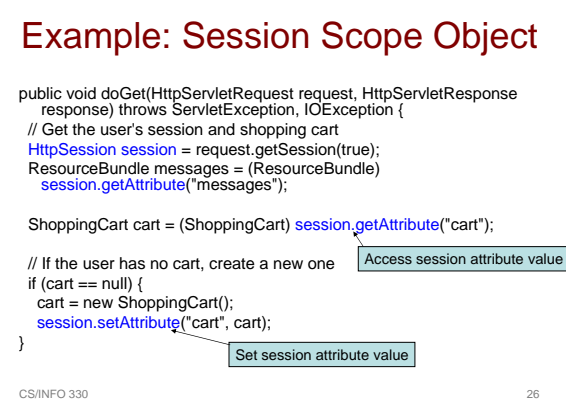

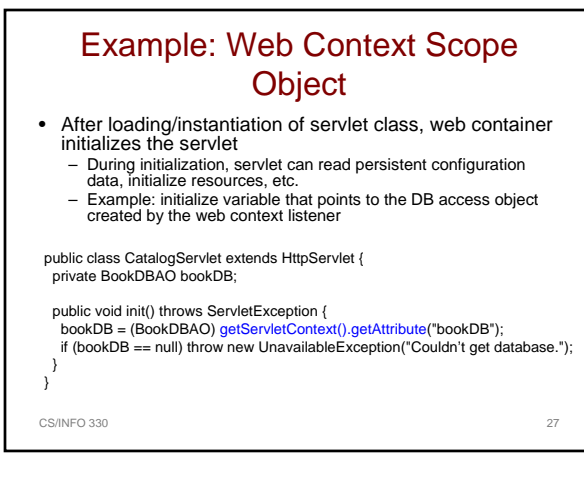

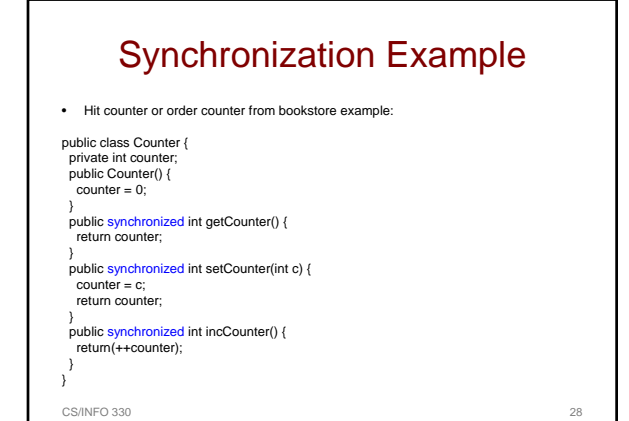

# Information Sharing (contd.)

- Option 2: Through database access
	- For shared data that is persistent between web application invocations
	- DB access through Java Persistence API

}

– Use transactions, e.g., to ensure all-or-nothing execution of orders in shopping cart<br>try {

#### utx.begin();<br>bookDB.buyBooks(cart); Instance of UserTransaction

- utx.commit();<br>} catch (Exception ex) {<br>utx.rollback();<br>} catch(Exception e) {<br>System.out.println("Rollback failed: "+e.getMessage());<br>System.out.println("Rollback failed: "+e.getMessage());<br>}
- System.err.println(ex.getMessage()); orderCompleted = false;}

CS/INFO 330 29

# Servlet Service Methods

- Handles the service request
	- GenericServlet.service(ServletRequest, ServletResponse) method
	- HttpServlet.do*XYZ*(ServletRequest,
	- ServletResponse), where *XYZ* is Get, Post, or other HTTP request
- General pattern
	- Extract information from request
	- Access external resources, e.g., database
	- Populate response based on that information

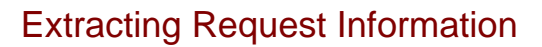

- Methods in ServletRequest to get *XYZ*: get*XYZ*
	- E.g., identifier of book that customer wants to purchase is included as parameter to the request: String bookId = request.getParameter("bookId");
- HttpServletRequest contains HTTP request object
	- Specific functionality: getCookies, getMethod (e.g., GET or POST), getQueryString (from URL), getSession

CS/INFO 330 31

# Constructing Responses

- Implements ServletResponse interface
	- Retrieve output stream for sending data to client (getWriter, getOutputStream methods)
	- Indicate content type (setContentType method) – Indicate whether to buffer output (setBufferSize
	- method)
	- Set localization information, e.g., locale and character encoding
- HttpServletResponse additional functionality
	- HTTP header fields, cookies can be added

CS/INFO 330 32

#### Example Response Code

} }

public class BookDetailsServlet extends HttpServlet { ... public void doGet (HttpServletRequest request, HttpServletResponse response) throws ServletException, IOException {

... // set headers before accessing the Writer response.setContentType("text/html"); response.setBufferSize(8192); PrintWriter out = response.getWriter();

// then write the response out.println("<html>" + "<head><title>+ messages.getString("TitleBookDescription") + </title></head>");

// Get the dispatcher; it gets the banner to the user RequestDispatcher dispatcher = getServletContext().getRequestDispatcher("/banner"); if (dispatcher != null) dispatcher.include(request, response);

 $CS/NFO 330$  33

// Get the identifier of the book to display String bookId = request.getParameter("bookId"); if (bookId != null) { // and the information about the book

try { Book bd = bookDB.getBook(bookId); ... // Print the information obtained out.println("<h2>" + bd.getTitle() + "</h2>" +

... } catch (BookNotFoundException ex) { response.resetBuffer(); throw new ServletException(ex);

} out.println("</body></html>"); out.close();

#### Filtering Requests and Responses

- Filter can transform header and content
	- Does not create response, but modifies it
	- Can add attribute to request or insert data (e.g., a visitor counter) in response
- Main tasks:
	- Query the request and act accordingly
	- Block request-response pair from passing any further
	- Modify request headers and data (customized request) – Modify response headers and data (customized response)
	- Interact with external resources
- Examples: authentication, logging, image conversion, data compression, encryption, tokenizing streams, XML transformations

CS/INFO 330 34

#### Programming Filters

- Filter, FilterChain, FilterConfig interfaces in javax.servlet package
- Use doFilter method for filter functionality
- Usual init() and destroy() methods – Can pass initialization parameters to the filter through the FilterConfig object
- Look at Java EE tutorial examples

CS/INFO 330 35

#### CS/INFO 330 36 Maintaining Client state • Example: shopping cart • API for managing sessions – HttpSession object • Use session attributes public class CashierServlet extends HttpServlet { public void doGet (HttpServletRequest request, HttpServletResponse response) throws ServletException, IOException { // Get the user's session and shopping cart HttpSession session = request.getSession();<br>ShoppingCart cart = (ShoppingCart) session.getAttribute("cart"); ... // Determine the total price of the user's books double total = cart.getTotal();

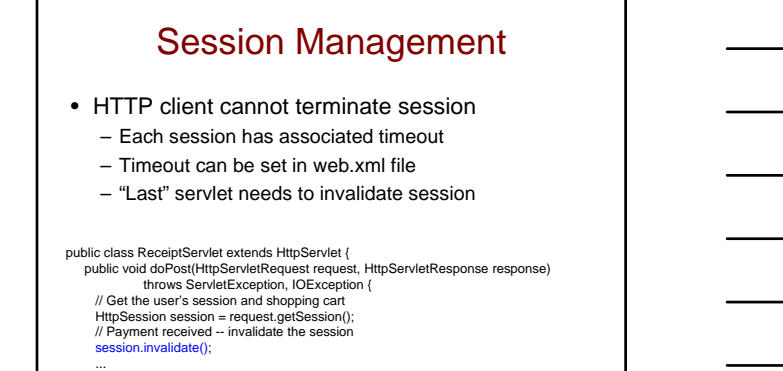

## Session Tracking

CS/INFO 330 37

• Pass identifier between client and server – Cookie or as part of URL

• ID in URL when cookies disabled: call response's encodeURL method – Example from doGet method of ShowCartServlet:

out.println("<p> &nbsp; <p><strong><a href=\"" +<br>response.encodeURL(request.getContextPath() + "/bookcatalog") +<br>"\">" + messages.getString("ContinueShopping") +<br>"</a> \* hresp: &nbsp; &nbsp;" + "<a href=\"" +

response.encodeURL(request.eptContextPath() + "/bookcashier") +<br>"\">" + messages.getString("Checkout") +<br>"</a> &nbsp; &nbsp; &nbsp;" + "<a href=\"" +<br>response.encodeURL(request.getContextPath() + "/bookshowcart?Clear=clear

 $CS/INFO 330$  38

#### Finalizing a Servlet

- Container calls destroy() method – Release all resources
	- Save persistent state
- Make sure any threads still handling client requests have completed before shutdown
	- Might have to use counter for number of running service methods for a servlet
	- Notify long-running methods to shut down
	- Make long-running methods behave "politely"
- Need to check field that notifies them about shutdown • Look at tutorial for examples

#### Enterprise Bean

- Server side component that encapsulates business logic
- Runs in EJB container
	- Container provides system-level services like transaction management and security authorization
- Forms the core of transactional Java EE applications
- Bean types:
	- Session bean
	- Message-driven bean

CS/INFO 330 40

#### Session Bean

- Represents single client inside the Application Server
	- Client invokes session bean's methods
	- Not shared between clients
	- Not persistent
- Stateful session bean
	- State retained for duration of client-bean session
- Stateless session bean
	- No client-specific state retained after bean method finishes

CS/INFO 330 41

#### Message-Driven Bean

- For asynchronous message processing
- Acts as JMS (Java Message Service) message listener
	- Messages from any Java EE component (app client, another enterprise bean, web component), JMS app, or even non Java-EE system
- Client components accesses bean through sending of message to destination for which bean is MessageListener
	- Think of triggers in a database system

#### Defining Client Access to Beans

- Only for session beans…
- Remote client
	- @Remote annotation of business interface and bean class – Typically used for beans accessed by app client and to allow distributed processing
- Local Client
	- Optional @Local annotation of business interface and bean class
	- Typically used for tightly coupled beans • E.g., bean for processing sales orders that calls bean that emails confirmation message
- If in doubt, choose remote

CS/INFO 330 43

#### Other Bean Info in Tutorial

- Contents
- Naming conventions: important, because bean consists of multiple parts
- Different life cycles for different bean types
- Check out examples in tutorial
	- Stateless session bean for currency conversion (uses JSP)
	- Stateful session bean for cart, accessed by remote client
	- Stateless session bean that sets a timer
	- Message-driven bean (read this if you plan to use asynchronous messaging functionality)

CS/INFO 330 44

#### Java Persistence API

- Entity typically represents table in DBMS
	- Entity instance = row in table
	- Has mapping of persistent fields and properties of entity to relational data in the DBMS
- See tutorial for possible data types for storing persistent state
- Method signatures for single-valued properties:
	- Type getProperty() – void setProperty(Type type)
	-
- Method signatures for collection-valued fields and properties, e.g., if customer has property that contains a set of phone numbers:
	-
	- Set<PhoneNumber> getPhoneNumbers() {} void setPhoneNumbers(Set<PhoneNumber>) {}

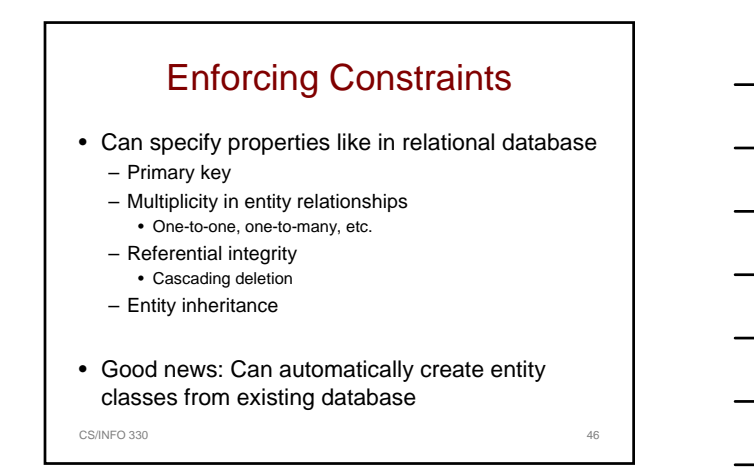

#### Managing Entities

- Managed by entity manager – Instance of javax.persistence.EntityManager
- EntityManager instance is associated with persistence context
	- Set of managed entity instances in particular data store
	- EntityManager API supports database query and update functionality

CS/INFO 330 47

#### More Info About Java Persistence

- Persistence unit is configured by descriptor file persistence.xml
- DataSource object represents real data source
	- Created in application server
- Look at bookstore example in Chapter 25 – Book class for accessing book table

```
CS/INFO 330 48
```
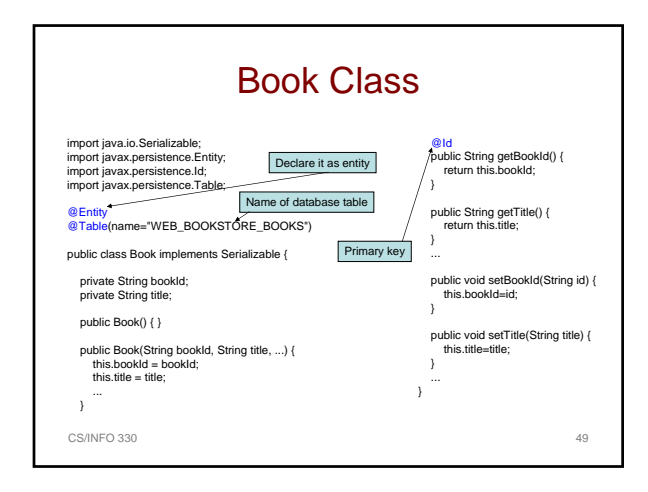

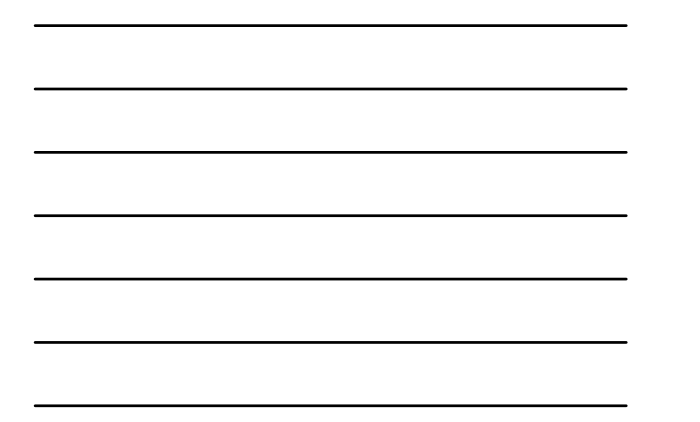

# Accessing An Entity Manager

- Need to obtain EntityManager instance to access database
	- Use @PersistenceUnit annotation to inject EntityManagerFactory into object
	- Can obtain EntityManager instance from factory
	- Can only be used with classes that are managed by Java EE compliant container
		- Cannot inject into web container
			- Can do it by injection into object managed by the container, in particular servlet and ServletContextListener objects

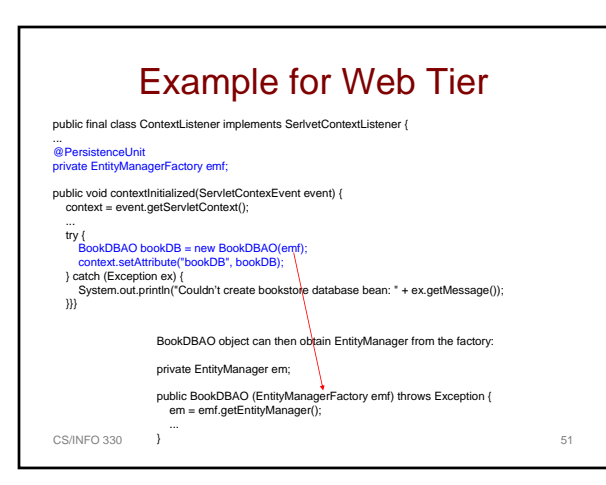

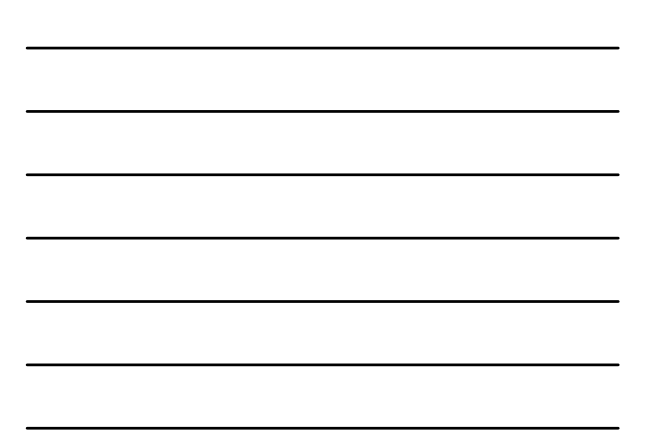

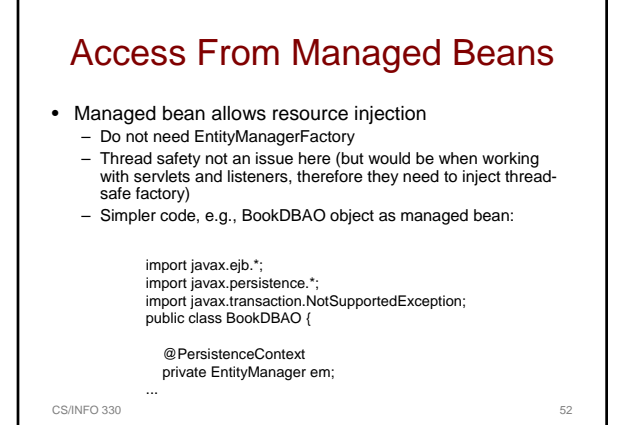

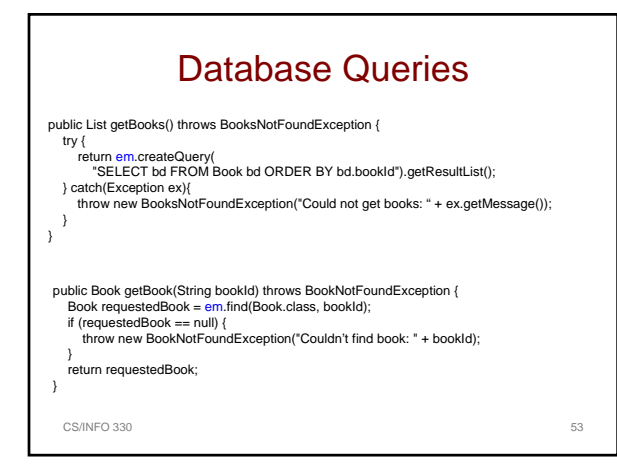

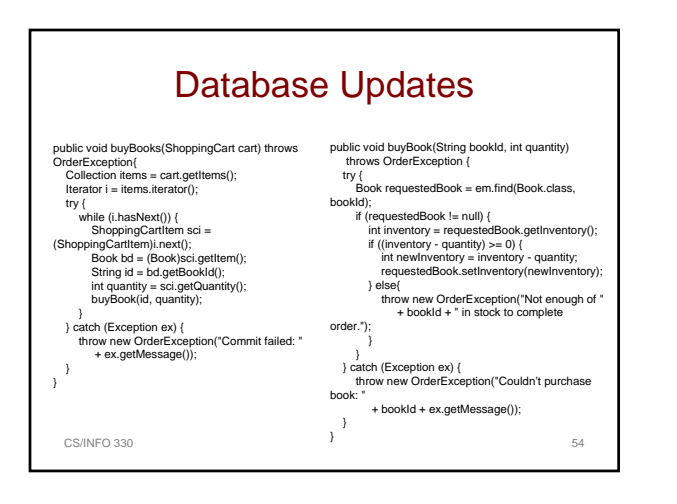

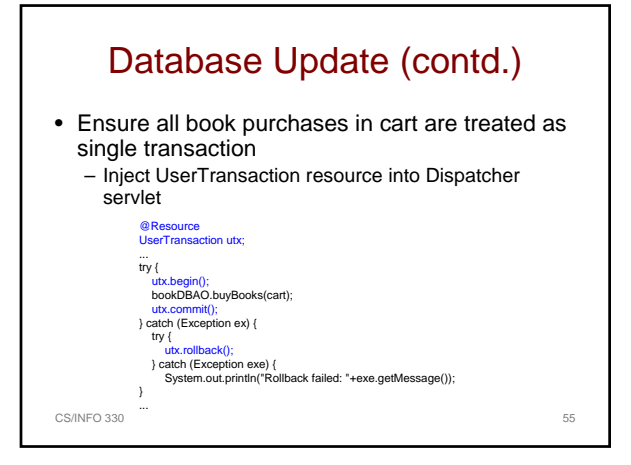

#### Persistence In EJB Tier

- Check out the tutorial, chapter 26
- Will get back to this after programming assignments